## MANUAL DESCARGA DE GUÍAS DOCENTES

El Servicio de Informática de la Universidad de Oviedo acaba de desplegar una nueva versión de PSA (servicios académicos para los alumnos), donde ya pueden consultar/descargar las guías docentes.

Ahora cuando el alumno selecciona su expediente en el portal, en la página de asignaturas le sale una nueva acción para descargar la guía docente:

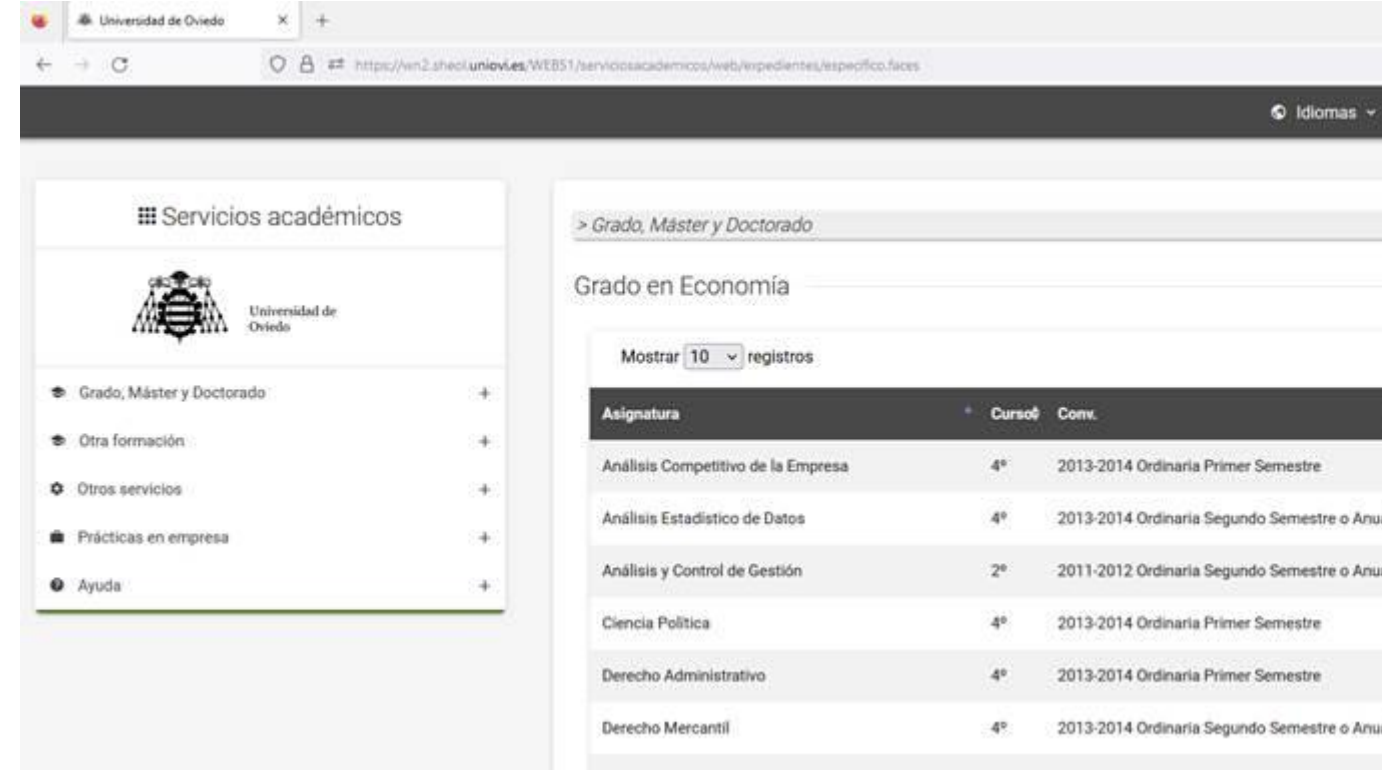

Al pulsar en ella le aparece un diálogo donde puede escoger el idioma e indicar si desea un ejemplar firmado:

## gistros

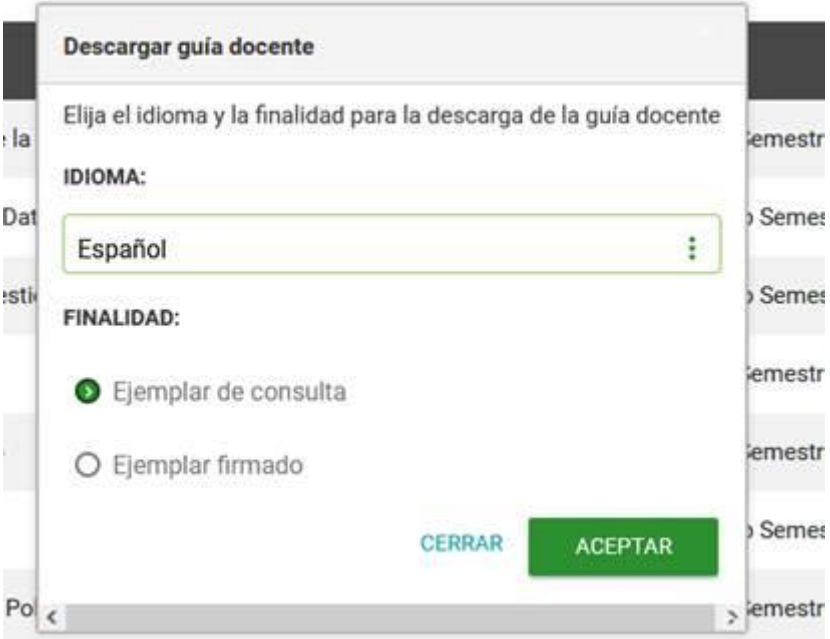

2013-2014 Ordinaria Primer Semestr  $30^{\circ}$ 

Si selecciona "Ejemplar de Consulta", se generará la Guía al vuelo, y si selecciona "Ejemplar Firmado", se irá a buscar si ya existe en el Gestor Documental y se recuperará. En caso de no existir, se generará y se guardará en el Gestor Documental Firmado para futuras peticiones.

Con ello, se facilita enormemente la descarga de las guías docentes por los estudiantes, tanto en versión de consulta como en su versión oficial.

Oviedo, 5 de octubre de 2023